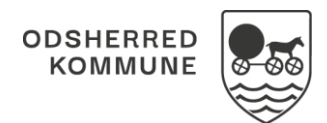

## NAVIGATIONSSEDDEL

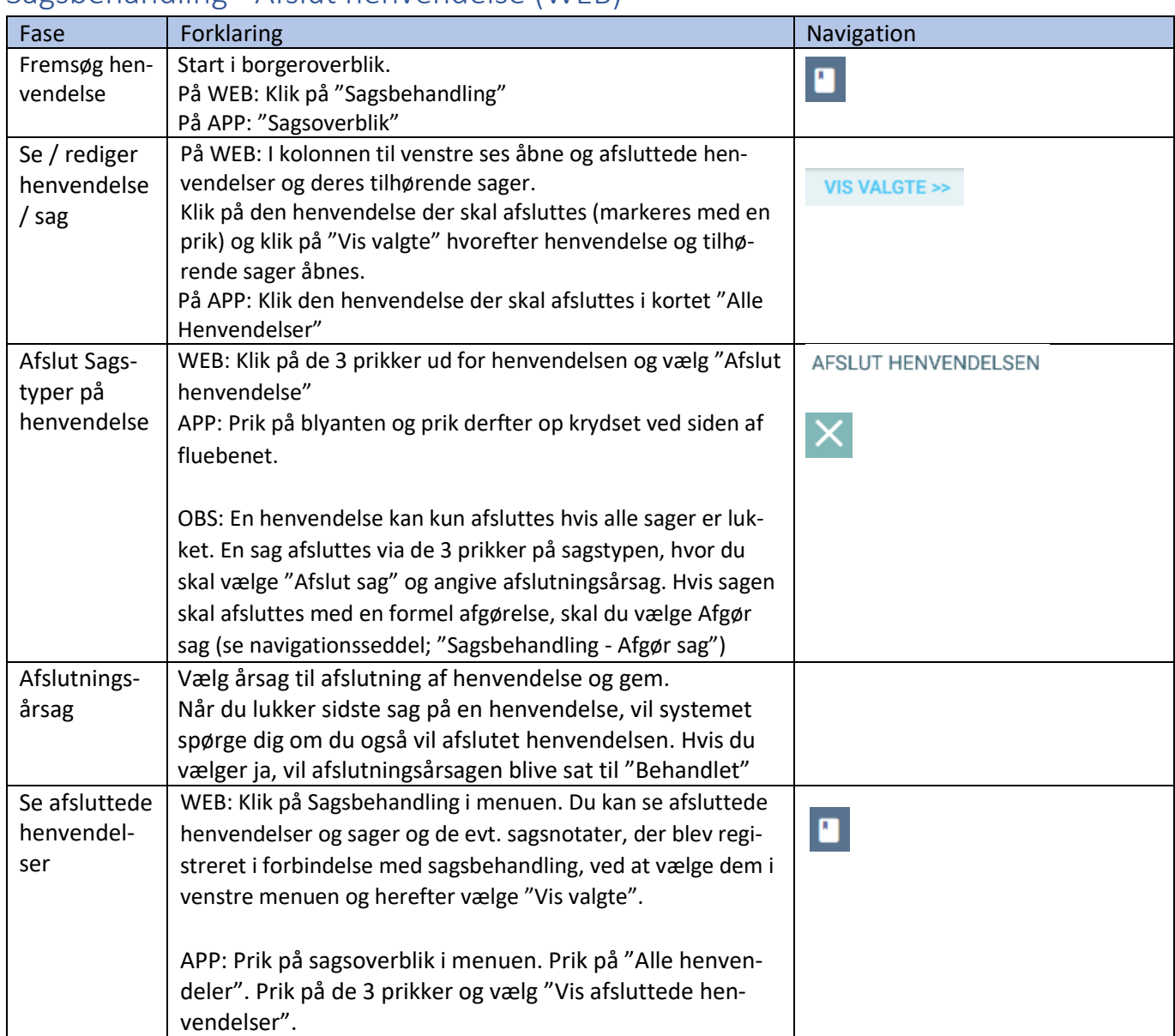

## Sagsbehandling - Afslut henvendelse (WEB)

## Ændringslog

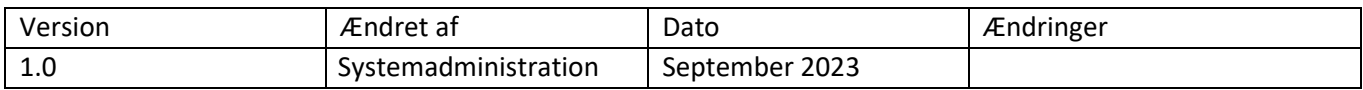